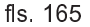

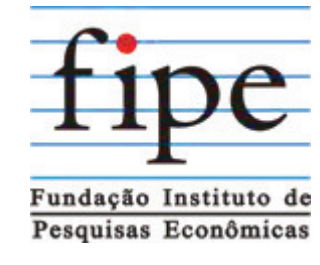

## PREÇO MÉDIO DE VEÍCULOS - CONSULTA DE CARROS E UTILITÁRIOS PEQUENOS - PESQUISA COMUM - FIPE

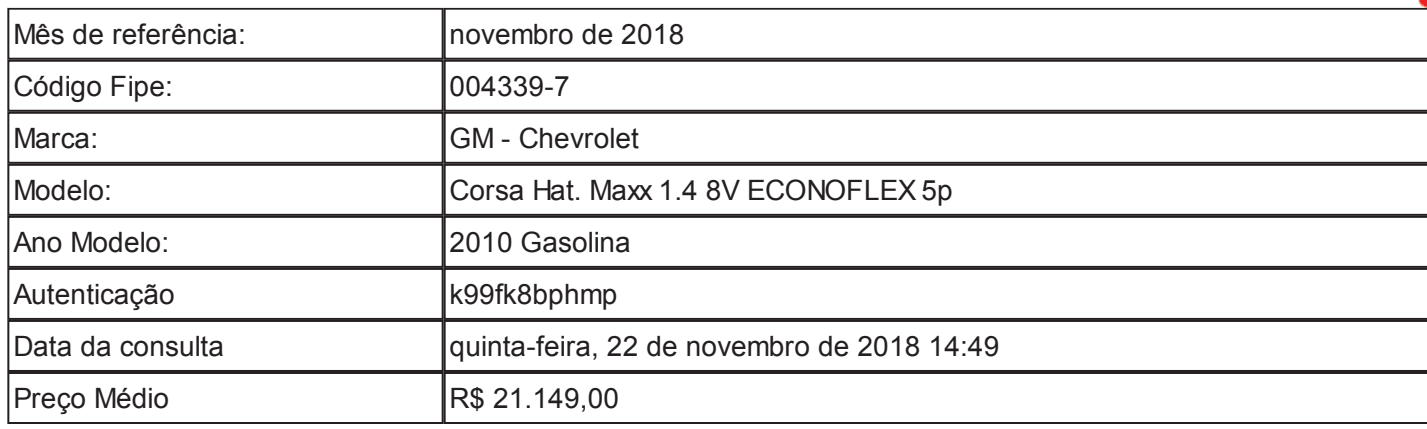